# Package 'NeuroDecodeR'

March 15, 2024

Title Decode Information from Neural Activity

Version 0.2.0

Description Neural decoding is method of analyzing neural data that uses a pattern classifiers to predict experimental conditions based on neural activity. 'NeuroDecodeR' is a system of objects that makes it easy to run neural decoding analyses. For more information on neural decoding see Meyers & Kreiman (2011) [<doi:10.7551/mitpress/8404.003.0024>](https://doi.org/10.7551/mitpress/8404.003.0024).

URL <https://emeyers.github.io/NeuroDecodeR/>,

<https://github.com/emeyers/NeuroDecodeR>

BugReports <https://github.com/emeyers/NeuroDecodeR/issues>

**Depends**  $R (= 4.1.0)$ 

License GPL-3

RoxygenNote 7.2.3

Imports dplyr, doSNOW, e1071, forcats, foreach, ggplot2, gridExtra, magrittr, methods, purrr, R.matlab, scales, stats, stringr, tibble, tictoc, tidyr, utils

Suggests knitr, rmarkdown, testthat

Encoding UTF-8

VignetteBuilder knitr

NeedsCompilation no

Author Ethan Meyers [aut, cre]

Maintainer Ethan Meyers <ethan.meyers@gmail.com>

Repository CRAN

Date/Publication 2024-03-15 11:40:02 UTC

# <span id="page-1-0"></span>R topics documented:

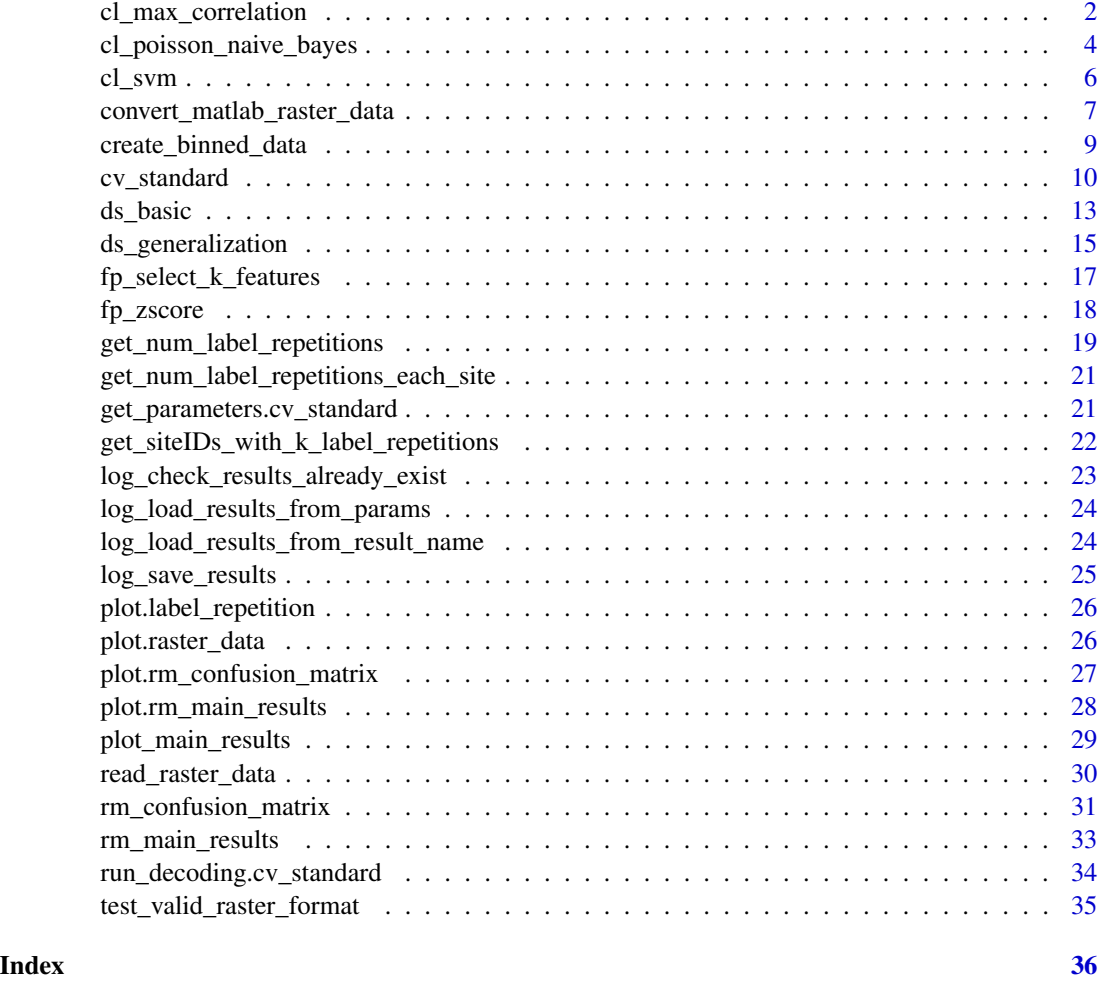

<span id="page-1-1"></span>cl\_max\_correlation *A maximum correlation coefficient classifier (CL)*

### Description

An implementation of a maximum correlation coefficient classifier.

### Usage

```
cl_max_correlation(
 ndr_container_or_object = NULL,
  return_decision_values = TRUE
)
```
#### <span id="page-2-0"></span>Arguments

ndr\_container\_or\_object

The purpose of this argument is to make the constructor of the cl\_maximum\_correlation classifier work with the pipe  $(|>)$  operator. This argument should almost never be directly set by the user to anything other than NULL. If this is set to the default value of NULL, then the constructor will return a cl\_max\_correlation object. If this is set to an NDT container, then a cl\_max\_correlation object will be added to the container and the container will be returned. If this argument is set to another NDT object, then both that NDR object as well as a new cl\_maximum\_correlation object will be added to a new container and the container will be returned.

return\_decision\_values

A Boolean specifying whether the prediction function should return columns that have the decision values. Setting this to FALSE will save memory so can be useful when analyzing very large high temporal resolution data sets. However if this is set to FALSE< metrics won't be able to compute decoding accuracy measures that are based on the decision values; e.g., the rm\_main\_results object won't be able to calculate normalized rank decision values.

#### Details

This CL object learns a mean population vector (template) for each class from the training set (by averaging together the all training points within each class). The classifier is tested by calculated Pearson's correlation coefficient between a test point and the templates learned from the training set, and the class with the highest correlation value is returned as the predicted label. The decision values returned by the classifier are the correlation coefficients between all test points and all templates.

Like all classifiers (CL) objects, this classifier has a private get\_predictions() method which learns a model based on training data and then makes predictions on the test data.

#### Value

This constructor creates an NDR classifier object with the class cl\_max\_correlation. Like all NDR classifier objects, this classifier will be used by a cross-validator to learn the relationship between neural activity and experimental conditions on a training set of data, and then it will be used to make predictions on a test set of data.

#### See Also

Other classifier: [cl\\_poisson\\_naive\\_bayes\(](#page-3-1)), [cl\\_svm\(](#page-5-1))

#### Examples

```
# running a basic decoding analysis using the cl_max_correlation
data_file <- system.file(file.path("extdata", "ZD_150bins_50sampled.Rda"),
                         package = "NeuroDecodeR")
ds <- ds_basic(data_file, "stimulus_ID", 18)
fps <- list(fp_zscore())
cl <- cl_max_correlation()
```

```
cv <- cv_standard(datasource = ds,
                  classifier = cl,
                  feature_preprocessors = fps,
               num_resample_runs = 2) # better to use more resample runs (default is 50)
```

```
DECODING_RESULTS <- run_decoding(cv)
```
<span id="page-3-1"></span>cl\_poisson\_naive\_bayes

*A Poisson Naive Bayes classifier (CL)*

#### **Description**

An implementation of a Poisson Naive Bayes classifier.

#### Usage

```
cl_poisson_naive_bayes(
  ndr_container_or_object = NULL,
  return_decision_values = TRUE
)
```
#### Arguments

ndr\_container\_or\_object

The purpose of this argument is to make the constructor of the cl\_poisson\_naive\_bayes classifier work with magrittr pipe ( $\triangleright$ ) operator. This argument should almost never be directly set by the user to anything other than NULL. If this is set to the default value of NULL, then the constructor will return a cl\_poisson\_naive\_bayes object. If this is set to an ndr container, then a cl\_poisson\_naive\_bayes object will be added to the container and the container will be returned. If this argument is set to another ndr object, then both that ndr object as well as a new cl\_poisson\_naive\_bayes object will be added to a new container and the container will be returned.

return\_decision\_values

A Boolean specifying whether the prediction function should return columns that have the decision values. Setting this to FALSE will save memory so can be useful when analyzing very large high temporal resolution data sets. However if this is set to FALSE< metrics won't be able to compute decoding accuracy measures that are based on the decision values; e.g., the rm\_main\_results object won't be able to calculate normalized rank decision values.

#### <span id="page-4-0"></span>Details

This classifier object implements a Poisson Naive Bayes classifier. The classifier works by learning the expected number of occurrences (denoted lambda) for each feature and each class by taking the average of the training data over all trials (separately for each feature and each class). To evaluate whether a given test point belongs to class i, the log of the likelihood function is calculated using the lambda values as parameters of Poisson distributions (i.e., there is a separate Poisson distribution for each feature, that is based on the lambda value for that feature). The overall likelihood value is calculated by multiplying the probabilities for each neuron together (i.e,. Naive Bayes classifiers assume that each feature is independent), or equivalently, adding the log of the probabilities for each feature together. The class with the highest likelihood value is chosen as the predicted label, and the decision values are the log likelihood values.

Note: this classifier uses spike counts, so the binned data must be converted to use this classifier, for example, if you are using the basic\_DS data source, then use\_count\_data = TRUE should be set in the constructor. Also, preprocessors that convert the data into values that are not integers should not be used, for example, the fp\_zscore should not be used with this classifier.

Like all classifiers, this classifier learning a model based on training data and then makes predictions on new test data.

#### Value

This constructor creates an NDR classifier object with the class cl\_poisson\_naive\_bayes. Like all NDR classifier objects, this classifier will be used by a cross-validator to learn the relationship between neural activity and experimental conditions on a training set of data, and then it will be used to make predictions on a test set of data.

#### See Also

Other classifier: [cl\\_max\\_correlation\(](#page-1-1)), [cl\\_svm\(](#page-5-1))

#### Examples

```
# running a basic decoding analysis using the cl_max_correlation
data_file <- system.file(file.path("extdata", "ZD_150bins_50sampled.Rda"),
                         package = "NeuroDecodeR")
ds <- ds_basic(data_file, "stimulus_ID", 18, use_count_data = TRUE)
fps \leftarrow list()
cl <- cl_poisson_naive_bayes()
cv <- cv_standard(datasource = ds,
```

```
classifier = cl,
  feature_preprocessors = fps,
num_resample_runs = 2) # better to use more resample runs (default is 50)
```

```
DECODING_RESULTS <- run_decoding(cv)
```
<span id="page-5-1"></span><span id="page-5-0"></span>

#### **Description**

This classifier uses the e1071 package to implement a support vector machine.

#### Usage

```
cl_svm(ndr_container_or_object = NULL, return_decision_values = TRUE, ...)
```
#### Arguments

ndr\_container\_or\_object

The purpose of this argument is to make the constructor of the cl\_svm classifier works with the magrittr pipe  $(|$  >  $\rangle$  operator. This argument should almost never be directly set by the user to anything other than NULL. If this is set to the default value of NULL, then the constructor will return a cl\_svm object. If this is set to an ndr container, then a cl\_svm object will be added to the container and the container will be returned. If this argument is set to another ndr object, then both that ndr object as well as a new cl\_svm object will be added to a new container and the container will be returned.

return\_decision\_values

A Boolean specifying whether the prediction function should return columns that have the decision values. Setting this to FALSE will save memory so can be useful when analyzing very large high temporal resolution data sets. However if this is set to FALSE< metrics won't be able to compute decoding accuracy measures that are based on the decision values; e.g., the rm\_main\_results object won't be able to calculate normalized rank decision values.

All parameters that are available in the e1071 package svm() object should work with this CL object.

#### Details

A support vector machine (SVM) is a classifier that learns a function *f* that minimizes the hinge loss between predictions made on the training data, while also applying a penalty for more complex *f* (the penalty is based on the norm of *f* in a reproducing kernel Hilbert space). The SVM has a parameter *C* that controls the trade off between the empirical loss (i.e., a smaller prediction error on the training set), and the complexity of the *f*. SVMs can use different kernels to create nonlinear decision boundaries.

SVMs are work on binary classification problems, so to do multi-class classification, an *all-pairs* classification scheme (which is the default for the e1071 package). In the all-pairs scheme,training separate classifiers for all pairs of labels (i.e., if there are 100 different classes then nchoosek(100,  $2$ ) = 4950 different classifiers are trained). Testing the classifier in all-pairs involves having all classifiers classify the test point, and then the class label is given to the class the was chosen most often by the binary classifiers (in the case of a tie in the number of classes that won a contest the class label is randomly chosen). The decision values for all-pairs are the number of contests won by each class (for each test point).

#### <span id="page-6-0"></span>Value

This constructor creates an NDR classifier object with the class cl\_svm. Like all NDR classifier objects, this classifier will be used by a cross-validator to learn the relationship between neural activity and experimental conditions on a training set of data, and then it will be used to make predictions on a test set of data.

#### See Also

```
e1071
```
Other classifier: [cl\\_max\\_correlation\(](#page-1-1)), [cl\\_poisson\\_naive\\_bayes\(](#page-3-1))

#### Examples

```
# using the default e1071 parameters
cl \leftarrow cl\_sym()# using a linear kernel
cl <- cl_svm(kernel = "linear")
```
convert\_matlab\_raster\_data

```
Convert raster data in MATLAB to R
```
#### Description

If one already has raster data created in MATLAB (.mat files), this function can be used to convert it to an R format (.rda files) that can be used with the NDR.

#### Usage

```
convert_matlab_raster_data(
 matlab_raster_dir_name,
  r_raster_dir_name = NULL,
  save_file_type = "rda",
  sampling_interval_width = 1,
  zero_time_bin = NULL,
  files_contain = ",
  add_sequential_trial_numbers = FALSE
\lambda
```
#### Arguments

```
matlab_raster_dir_name
```
A character string specifying the path to a directory that contains raster data in MATLAB .mat files.

#### r\_raster\_dir\_name

A character string specifying the path to a directory where the converted raster data in R files will be saved. If this is not specified then the saved directory will have the same name as the matlab directory with rda appended to the end of the directory name.

save\_file\_type A character string specifying the format that the raster data should be saved as. This must be set to a string that is either "rda", "rds", or "csv", and files will be saved to the corresponding format.

sampling\_interval\_width

A number specifying how successive time bins will be labeled The default value of 1 means that points will be labeled as successive integers; i.e., time.1\_2, time.2\_3, etc. If this value was set to a larger number, then time points will be specified at the given sampling width. From example, if sampling\_width is set to 10, then the time labels would be time.1\_10, time.10\_20, etc. This is useful if the data is sampled at a particular rate (e.g., if the data is sampled at 500Hz, one might want to use sampling interval width  $= 2$ , so that the times listed on the raster column names are in milliseconds).

- zero\_time\_bin A number specifying the time bin that should be marked as time 0. The default (NULL value) is to use the first bin as time 1.
- files\_contain A string specifying that only a subset of the MATLAB raster data should be converted based on .mat files that contain this string.

add\_sequential\_trial\_numbers

A Boolean specifying one should add a variable to the data called 'trial\_number' that has sequential trial. These trials numbers are needed for data that was recorded simultaneously so that trials can be aligned across different sites.

#### Value

Returns a string with the name of the directory that the .rda raster files have been saved to.

#### Examples

```
matlab_raster_dir_name <- file.path(
  system.file("extdata", package = "NeuroDecodeR"),
  "Zhang_Desimone_7object_raster_data_small_mat"
)
# create temporary directory to hold converted data
r_raster_dir_name <- tempdir()
r_raster_dir_name <- convert_matlab_raster_data(matlab_raster_dir_name,
 r_raster_dir_name,
 files_contain = "bp1001spk"
)
```
<span id="page-8-0"></span>create\_binned\_data *Convert data from raster format to binned format*

#### **Description**

This function takes the name of a directory that contains files in raster format and averages the data within a specified bin width at specified sampling interval increments to create data in binned format used for decoding.

#### Usage

```
create_binned_data(
  raster_dir_name,
  save_prefix_name,
  bin_width,
  sampling_interval,
  start_time = NULL,
  end_time = NULL,
  files_contain = ""num_parallel_cores = NULL
)
```
#### Arguments

raster\_dir\_name A string that contains the path to a directory that has files in raster format. These files will be combined into binned format data. save\_prefix\_name A string with a prefix that will be used name of file that contains the saved binned format data. bin\_width A number that has the number of data samples that data will be averaged over. sampling\_interval A number that has the specifies the sampling interval between successive binned data points. start\_time A number that specifies the time to start binning the data. This needs to be set to one of the start times in the raster data; i.e., if data columns are in the format time.XXX\_YYY, then the start\_time must be one of the XXX values. By default, the start\_time is the first time in the raster data. end\_time A number that specifies the time to end the binning of the data. This needs to be set to one of the end times in the raster data; i.e., if data columns are in the format time.XXX\_YYY, then the start\_time must be one of the YYY values. By default, the end\_time is the last time in the raster data. files\_contain A string that specifies that only raster files that contain this string should be included in the binned format data.

```
num_parallel_cores
```
An integer specifying the number of parallel cores to use. The default (NULL) value is to use half of the cores detected on the system. If this value is set to a value of less than 1, then the code will be run serially.

#### Value

Returns a string with the name of the file that was created which has the data in binnned format.

#### Examples

```
# create binned data with 150 ms bin sizes sampled at 10 ms intervals
raster_dir_name <- file.path(
  "..", "data-raw", "raster",
 "Zhang_Desimone_7objects_raster_data_rda", ""
\mathcal{L}raster_dir_name <- trimws(file.path(system.file("extdata", package = "NeuroDecodeR"),
                          "Zhang_Desimone_7object_raster_data_small_rda", " "))
# The code could potentially run faster by using more parallel cores
# (e.g., by not setting the num_parallel_cores argument, half the cores available
# will be used)
binned_file_name <- create_binned_data(raster_dir_name,
                                      file.path(tempdir(), "ZD"),
                                      150, 50,
                                      num_parallel_cores = 2)
```
<span id="page-9-1"></span>cv\_standard *The standard cross-validator (CV)*

#### **Description**

This object runs a decoding analysis where a classifier is repeatedly trained and tested using crossvalidation.

#### Usage

```
cv_standard(
  ndr_container = NULL,
  datasource = NULL,
  classifier = NULL,
  feature_preprocessors = NULL,
  result_metrics = NULL,
  num_resample_runs = 50,
  run_TCD = TRUE,
```

```
num_parallel_cores = NULL,
   parallel_outfile = NULL
\overline{)}
```
## Arguments

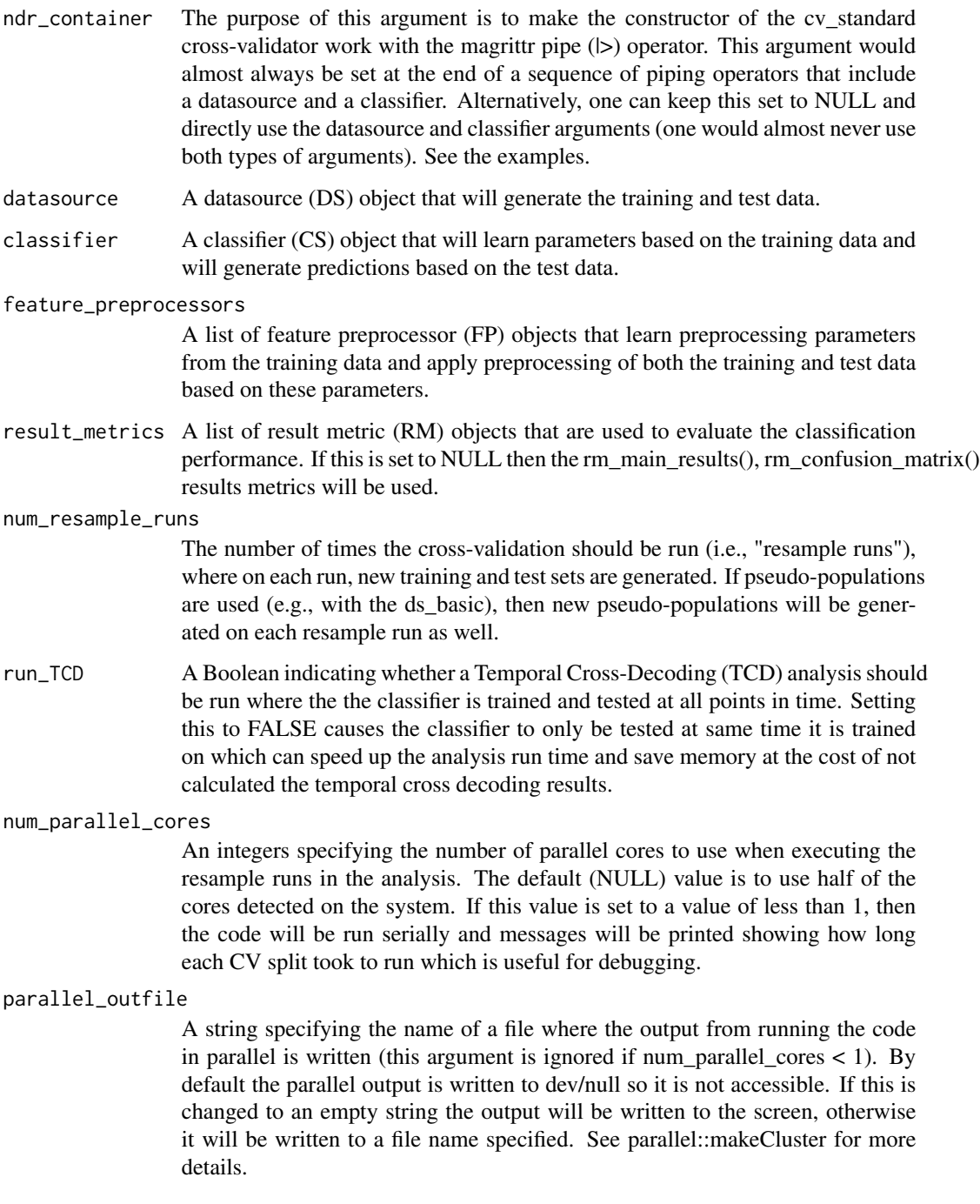

#### Details

A cross-validator object takes a datasource (DS), a classifier (CL), feature preprocessors (FP) and result metric (RM) objects, and runs multiple cross-validation cycles where:

- 1. A datasource (DS) generates training and test data splits of the data
- 2. Feature preprocessors (FPs) do preprocessing of the data
- 3. A classifier (CL) is trained and predictions are generated on a test set
- 4. Result metrics (RMs) assess the accuracy of the predictions and compile the results.

#### Value

This constructor creates an NDR cross-validator object with the class cv\_standard. Like all NDR cross-validator objects, one should use run\_decoding method to run a decoding analysis.

#### Examples

```
data_file <- system.file("extdata/ZD_150bins_50sampled.Rda",
 package = "NeuroDecodeR")
ds <- ds_basic(data_file, "stimulus_ID", 18)
fps <- list(fp_zscore())
cl <- cl_max_correlation()
cv <- cv_standard(datasource = ds,
                 classifier = cl,
                 feature_preprocessors = fps,
               num_resample_runs = 2) # better to use more resample runs (default is 50)
```

```
# alternatively, one can also use the pipe (|>) to do an analysis
data_file2 <- system.file("extdata/ZD_500bins_500sampled.Rda",
 package = "NeuroDecodeR")
```

```
DECODING_RESULTS <- data_file2 |>
   ds_basic('stimulus_ID', 18) |>
   cl_max_correlation() |>
   fp_zscore() |>
   rm_main_results() |>
   rm_confusion_matrix() |>
   cv_standard(num_resample_runs = 2) |>
   run_decoding()
```
<span id="page-12-1"></span><span id="page-12-0"></span>

#### Description

The standard datasource used to get training and test splits of data.

#### Usage

```
ds_basic(
 binned_data,
  labels,
  num_cv_splits,
  use_count_data = FALSE,
  num_label_repeats_per_cv_split = 1,
  label_levels = NULL,
  num_resample_sites = NULL,
  site_IDs_to_use = NULL,
  site_IDs_to_exclude = NULL,
  randomly_shuffled_labels = FALSE,
  create_simultaneous_populations = 0
\mathcal{L}
```
#### Arguments

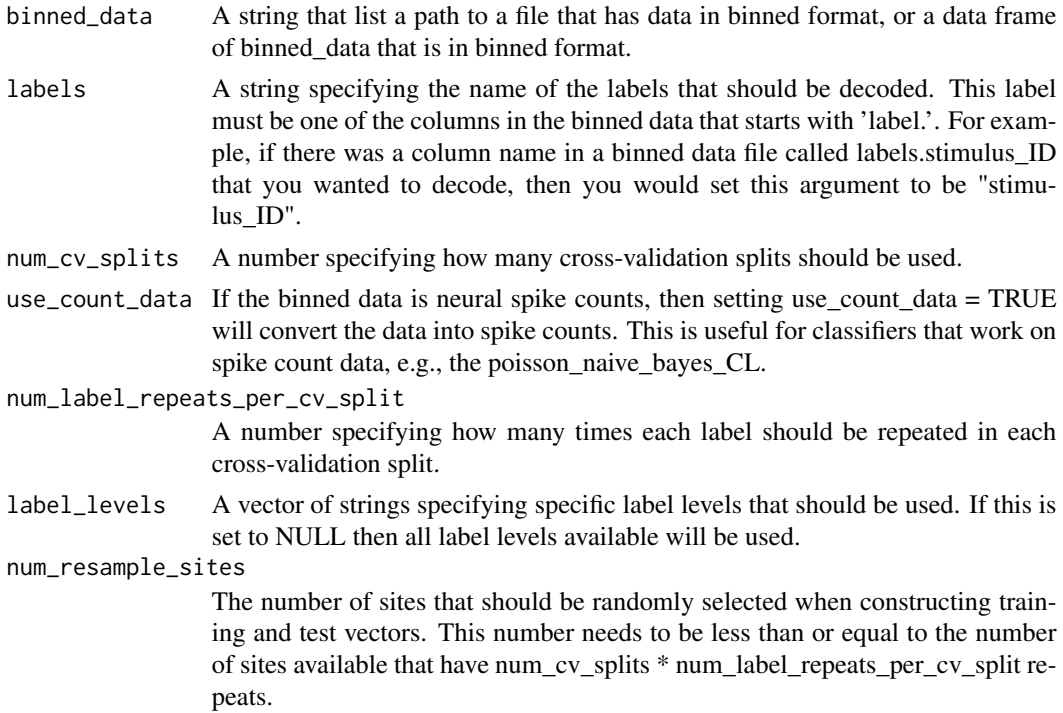

#### <span id="page-13-0"></span>site\_IDs\_to\_use

A vector of integers specifying which sites should be used. If this is NULL (default value), then all sites that have num\_cv\_splits \* num\_label\_repeats\_per\_cv\_split repeats will be used, and a message about how many sites are used will be displayed.

#### site\_IDs\_to\_exclude

A vector of integers specifying which sites should be excluded.

#### randomly\_shuffled\_labels

A Boolean specifying whether the labels should be shuffled prior to running an analysis (i.e., prior to the first call to the the get  $data()$  method). This is used when one wants to create a null distribution for comparing when decoding results are above chance.

#### create\_simultaneous\_populations

If the data from all sites was recorded simultaneously, then setting this variable to 1 will cause the get\_data() function to return simultaneous populations rather than pseudo-populations.

#### Details

This 'basic' datasource is the datasource that will most commonly be used for most analyses. It can generate training and tests sets for data that has been recorded simultaneously or pseudo-populations for data that was not recorded simultaneously.

Like all datasources, this datasource takes binned format data and has a get\_data() method that is never explicitly called by the user of the package, but rather it is called internally by a crossvalidation object to get training and testing splits of data that can be passed to a classifier.

#### Value

This constructor creates an NDR datasource object with the class ds\_basic. Like all NDR datasource objects, this datasource will be used by the cross-validator to generate training and test data sets.

#### See Also

Other datasource: [ds\\_generalization\(](#page-14-1))

#### Examples

```
# A typical example of creating a datasource to be passed cross-validation object
data_file <- system.file(file.path("extdata", "ZD_150bins_50sampled.Rda"), package = "NeuroDecodeR")
ds <- ds_basic(data_file, "stimulus_ID", 18)
# If one has many repeats of each label, decoding can be faster if one
# uses fewer CV splits and repeats each label multiple times in each split.
ds <- ds_basic(data_file, "stimulus_ID", 6,
 num_label_repeats_per_cv_split = 3
)
# One can specify a subset of labels levels to be used in decoding. Here
# we just do a three-way decoding analysis between "car", "hand" and "kiwi".
```
#### <span id="page-14-0"></span>ds\_generalization 15

```
ds <- ds_basic(data_file, "stimulus_ID", 18,
 label_levels = c("car", "hand", "kiwi")
)
# One never explicitly calls the get_data() function, but rather this is
# called by the cross-validator. However, to illustrate what this function
# does, we can call it explicitly here to get training and test data:
all_cv_data <- get_data(ds)
names(all_cv_data)
```
<span id="page-14-1"></span>ds\_generalization *A datasource (DS) that allows training and testing on different but related labels*

#### Description

This datasource is useful for assessing whether information is invariant/abstract to particular conditions.

#### Usage

```
ds_generalization(
 binned_data,
  labels,
  num_cv_splits,
  train_label_levels,
  test_label_levels,
  use_count_data = FALSE,
  num_label_repeats_per_cv_split = 1,
  num_resample_sites = NULL,
  site_IDs_to_use = NULL,
  site_IDs_to_exclude = NULL,
  randomly_shuffled_labels = FALSE,
  create\_simultaneous\_populations = <math>0</math>)
```
#### Arguments

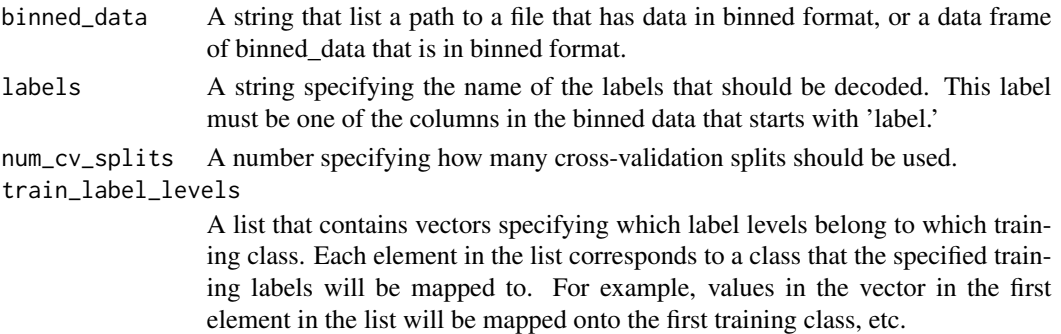

#### <span id="page-15-0"></span>test\_label\_levels

A list that contains vectors specifying which label levels belong to which test class. Each element in the list corresponds to a class that the specified test labels will be mapped to. For example, values in the vector in the first element in the list will be mapped onto the first test class, etc. The number of elements in this list must be the same as the number of elements in train\_label\_levels.

use\_count\_data If the binned data is neural spike counts, then setting use\_count\_data = TRUE will convert the data into spike counts. This is useful for classifiers that work on spike count data, e.g., the poisson\_naive\_bayes\_CL.

#### num\_label\_repeats\_per\_cv\_split

A number specifying how many times each label level should be repeated in each cross-validation split.

#### num\_resample\_sites

The number of sites that should be randomly selected when constructing training and test vectors. This number needs to be less than or equal to the number of sites available that have num\_cv\_splits \* num\_label\_repeats\_per\_cv\_split repeats.

site\_IDs\_to\_use

A vector of integers specifying which sites should be used.

#### site\_IDs\_to\_exclude

A vector of integers specifying which sites should be excluded.

#### randomly\_shuffled\_labels

A Boolean specifying whether the labels should be shuffled prior to running an analysis (i.e., prior to the first call to the the get\_data() method). This is used when one wants to create a null distribution for comparing when decoding results are above chance.

#### create\_simultaneous\_populations

If the data from all sites were recorded simultaneously, then setting this variable to 1 will cause the get\_data() function to return simultaneous populations rather than pseudo-populations.

#### Details

Like all datasources, this datasource takes binned format data and has a get\_data() method that is called by a cross-validation object to get training and testing splits of data that can be passed to a classifier.

#### Value

This constructor creates an NDR datasource object with the class ds\_generalization. Like all NDR datasource objects, this datasource will be used by the cross-validator to generate training and test data sets.

#### See Also

Other datasource: [ds\\_basic\(](#page-12-1))

#### <span id="page-16-0"></span>fp\_select\_k\_features 17

#### Examples

```
# One can test if a neural population contains information that is position
# invariant by generating training data for objects presented at 'upper' and 'middle'
# locations, and generating test data at a 'lower' location.
id_levels <- c("hand", "flower", "guitar", "face", "kiwi", "couch", "car")
train_label_levels <- NULL
test_label_levels <- NULL
for (i in seq_along(id_levels)) {
 train_label_levels[[i]] <- c(
   paste(id_levels[i], "upper", sep = "_"),
   paste(id_levels[i], "middle", sep = "_")
 \lambdatest_label_levels[[i]] <- list(paste(id_levels[i], "lower", sep = "_"))
}
data_file <- system.file("extdata/ZD_150bins_50sampled.Rda", package = "NeuroDecodeR")
ds <- ds_generalization(
 data_file,
  "combined_ID_position", 18,
 train_label_levels,
 test_label_levels
)
```
<span id="page-16-1"></span>fp\_select\_k\_features *A feature preprocessor (FP) that reduces data to the k most selective features*

#### Description

This feature preprocessor object applies an ANOVA to the training data to find the p-value of all features. It then either uses the top k features with the smallest p-values, or it removes the features with the smallest k p-values. Additionally, this function can be used to remove the top k p-values and then use only the following j next smallest p-values (for example, this can be useful if one is interesting in comparing the performance using the most selective 10 neurons to using the next 10 most selective neurons, etc.).

#### Usage

```
fp_select_k_features(
  ndr_container_or_object = NULL,
 num_sites_to_use = NA,
  num_sites_to_exclude = NA
)
```
#### Arguments

ndr\_container\_or\_object

The purpose of this argument is to make the constructor of the fp\_select\_k\_features feature preprocessor work with the pipe ( $\triangleright$ ) operator. This argument should almost never be directly set by the user to anything other than NULL. If this is set to the default value of NULL, then the constructor will return a fp\_select\_k\_features object. If this is set to an ndr container, then a fp\_select\_k\_features object will be added to the container and the container will be returned. If this argument is set to another ndr object, then both that ndr object as well as a new fp\_select\_k\_features object will be added to a new container and the container will be returned.

#### num\_sites\_to\_use

The number of features with the smallest p-values to use.

#### num\_sites\_to\_exclude

The number of features with the smallest p-values that should be excluded.

#### Value

This constructor creates an NDR feature preprocessor object with the class  $fp\_select\_k\_features$ . Like all NDR feature preprocessor objects, this feature preprocessor will be used by the crossvalidator to pre-process the training and test data sets.

#### See Also

Other feature preprocessor: [fp\\_zscore\(](#page-17-1))

#### Examples

# This will cause the cross-validator use only the 50 most selective sites fp <- fp\_select\_k\_features(num\_sites\_to\_use = 50)

```
# This will cause the cross-validator to remove the 20 most selective sites
fp <- fp_select_k_features(num_sites_to_exclude = 20)
```
# This will cause the cross-validator to remove the 20 most selective sites # and then use only the 50 most selective sites that remain after the 20 are # eliminated

```
fp <- fp_select_k_features(num_sites_to_use = 50, num_sites_to_exclude = 20)
```
<span id="page-17-1"></span>fp\_zscore *A feature preprocessor (FP) that z-score normalizes the data*

#### **Description**

This feature preprocessor object finds the mean and standard deviation using the training data. The preprocessor then z-score transforms the training and test data using this mean and standard deviation by subtracting the mean and dividing by the standard deviation.

<span id="page-17-0"></span>

#### <span id="page-18-0"></span>Usage

fp\_zscore(ndr\_container\_or\_object = NULL)

#### Arguments

ndr\_container\_or\_object

The purpose of this argument is to make the constructor of the fp\_zscore feature preprocessor work with the pipe  $(|>)$  operator. This argument should almost never be directly set by the user to anything other than NULL. If this is set to the default value of NULL, then the constructor will return a fp\_zscore object. If this is set to an ndr container, then a fp\_zscore object will be added to the container and the container will be returned. If this argument is set to another ndr object, then both that ndr object as well as a new fp\_zscore object will be added to a new container and the container will be returned.

#### Details

This feature preprocessor object applies z-score normalization to each feature by calculating the mean and the standard deviation for each feature using the training data, and then subtracting the mean and dividing by the standard deviation for each feature in the training and test sets. This function is useful for preventing some classifiers from relying too heavily on particular features when different features can have very different ranges of values (for example, it is useful when decoding neural data because different neurons can have different ranges of firing rates).

#### Value

This constructor creates an NDR feature preprocessor object with the class fp\_zscore. Like all NDR feature preprocessor objects, this feature preprocessor will be used by the cross-validator to pre-process the training and test data sets.

#### See Also

Other feature\_preprocessor: [fp\\_select\\_k\\_features\(](#page-16-1))

#### Examples

# The fp\_zscore() constructor does not take any parameters. This object # just needs to added to a list and passed to the cross-validator applied fp <- fp\_zscore()

*Get the number of sites have at least k trials of each label level*

#### Description

Calculates number of sites that have at least k label level repetitions for all values k. This information is useful for assessing how to set the number of cross-validation splits (and repeats of labels per cross-validation split) to use in a datasource. One can also assess the number of label level repetitions separately conditioned on another site\_info variable. For example, if one has recordings from different brain regions, and the brain region information is contained in a site\_info variable, then one could calculate how many sites have at least k repetitions for each stimulus in each brain region.

#### Usage

```
get_num_label_repetitions(
 binned_data,
  labels,
  site_info_grouping_name = NULL,
  label_levels = NULL
)
```
#### Arguments

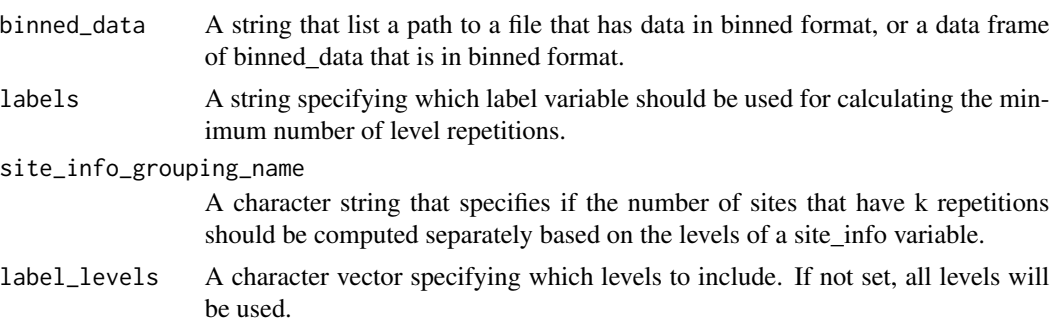

#### Value

A data frame with the class label\_repetition which allows the results to be plotted. The returned data frame has a row for each label level, and columns with sequential integer values  $k = 0, 1, ...$ The values in the data frame show the number of sites that have at least k repetitions of a given stimulus.

#### Note

The returned value is an S3 object that inherits from data.frame that has an associated plot() method.

#### Examples

```
data_file <- system.file("extdata/ZD_150bins_50sampled.Rda", package = "NeuroDecodeR")
label_rep_info <- get_num_label_repetitions(data_file, "stimulus_ID")
plot(label_rep_info)
```
<span id="page-20-0"></span>get\_num\_label\_repetitions\_each\_site

*Get the number of trial repetitions for a given label for each site*

#### Description

Calculates how many repeated trials there are for each label level for each site. This can be useful for selecting sites that have a minimum number of repetitions of each stimulus or other experimental condition.

#### Usage

```
get_num_label_repetitions_each_site(binned_data, labels, label_levels = NULL)
```
#### Arguments

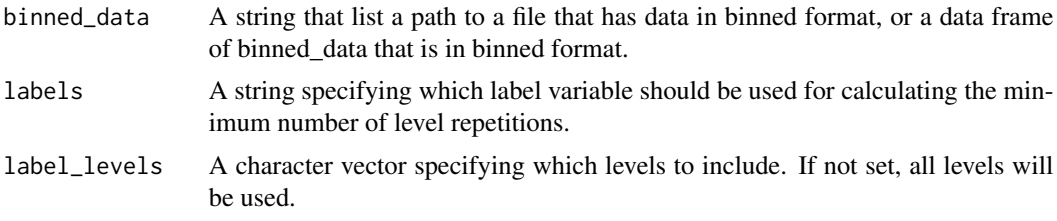

#### Value

A data frame where each row corresponds to a recording site. The columns in the data frame are:

- *siteID*: The siteID each row in the data frame corresponds to
- *min\_repeats*: minimum number of repeats across all label levels
- *level\_XXX*: The number or repeats for a specific label level
- *site\_info.XXX*: The site\_info for each site

get\_parameters.cv\_standard

*Get parameters of an NeuroDecodeR object*

#### Description

Returns the parameters set in an NDR object to enable reproducible analyses.

#### Usage

```
## S3 method for class 'cv_standard'
get_parameters(ndr_obj)
```
#### <span id="page-21-0"></span>**Arguments**

ndr\_obj An object from the NeuroDecodeR package to get the parameters from.

#### Details

This function that returns a data frame with the parameters of an NeuroDecodeR (NDR) object. All NDR objects (i.e., DS, FP, CL, RM and CV) need to define a method that implements this generic function. The CV object's get\_parameters() method usually will call all the DS, FP, CL, RM and CV get\_parameters() methods and aggregate and return all the parameters aggregated from these objects. These aggregated parameters can then be used to save the results of a particular analysis based on the parameters using the  $log$ -save\_results() function. This method is most frequently used privately by other NDR objects to save all the parameters that were used in an analysis.

#### Value

Returns a data frame with a single row that contains all the NDR object's parameter values (e.g., values that were set in the object's constructor).

get\_siteIDs\_with\_k\_label\_repetitions

*Get the sitesIDs that have at least k trials for all label level*

#### Description

This function gets the siteIDs that have at least k label level repetitions. These siteIDs can be used in a datasource to only get data from sites that have enough label repetitions. For example, one could use these siteIDs in conjunction with the ds\_basic's site\_IDs\_to\_use argument to only get data from sites that have enough repetitions of each stimulus.

#### Usage

```
get_siteIDs_with_k_label_repetitions(
  binned_data,
  labels,
  k,
  label_levels = NULL
\lambda
```
#### Arguments

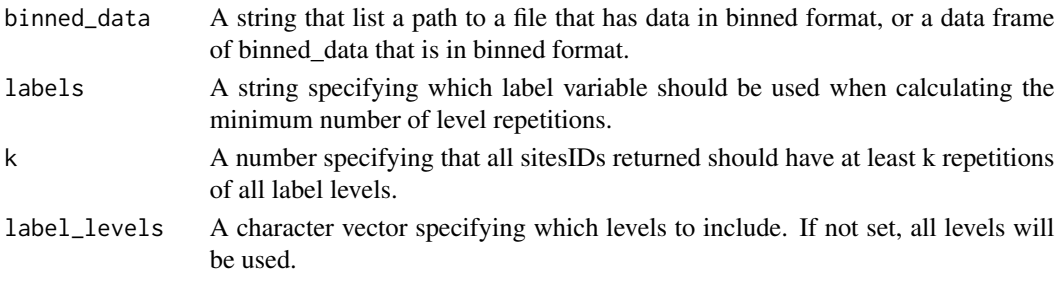

#### <span id="page-22-0"></span>Value

A vector of integers that specific which siteIDs have at least k repetitions of each label level (from the label levels that are used).

#### Examples

```
data_file <- system.file("extdata/ZD_150bins_50sampled.Rda", package = "NeuroDecodeR")
get_siteIDs_with_k_label_repetitions(data_file, "stimulus_ID", 5)
```
log\_check\_results\_already\_exist *A function that checks if a decoding analysis has already been run*

#### Description

A function that checks if a decoding analysis has already been run

#### Usage

```
log_check_results_already_exist(decoding_params, manifest_df)
```
#### Arguments

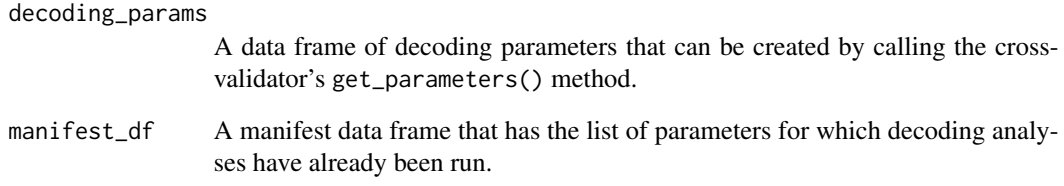

#### Value

returns a Boolean indicating if results with a given set of parameters already exist in the manifest data frame.

```
log_load_results_from_params
```
*A function that loads DECODING\_RESULTS based on decoding\_parameters*

#### Description

A function that loads DECODING RESULTS based on decoding parameters

#### Usage

log\_load\_results\_from\_params(decoding\_params, results\_dir\_name)

#### Arguments

decoding\_params

A data frame of decoding parameters that can be created by calling the crossvalidator's get\_parameters() method.

results\_dir\_name

A string containing the path to a directory that contains all the decoding results.

#### Value

A list that has all the DECODING\_RESULTS that match the parameters that were specified. If only a single result matches the parameters specified, then this DECODING\_RESULTS is returned rather than a list of DECODING\_RESULTS.

log\_load\_results\_from\_result\_name

*A function that loads DECODING\_RESULTS based on the result\_name*

#### **Description**

A function that loads DECODING\_RESULTS based on the result\_name

#### Usage

```
log_load_results_from_result_name(result_name, results_dir_name)
```
#### Arguments

result\_name A string a specifying the result that should be loaded based on the name given. This result\_name can be a regular expression in which all result\_name values that match the regular expression will be returned as a list.

results\_dir\_name

A string containing the path to a directory that contains all the decoding results.

#### <span id="page-24-0"></span>Value

A named list that has all the DECODING\_RESULTS that match the result\_name argument value in the manifest file's result\_name column. The names on the list that are returned correspond to the result names for each result in the manifest file. If result\_name argument matches only one result, then this DECODING\_RESULTS is returned rather than a list of DECODING\_RESULTS.

<span id="page-24-1"></span>log\_save\_results *Saves the DECODING\_RESULTS and logs the parameters used in the analysis*

#### Description

This function takes results returned by the cross-validator's run\_decoding() method and uses the cross-validator's get\_properties() method to save a log of the results that be used to reload the results.

#### Usage

```
log_save_results(
 DECODING_RESULTS,
  save_directory_name,
  result_name = "No result name set"
)
```
#### Arguments

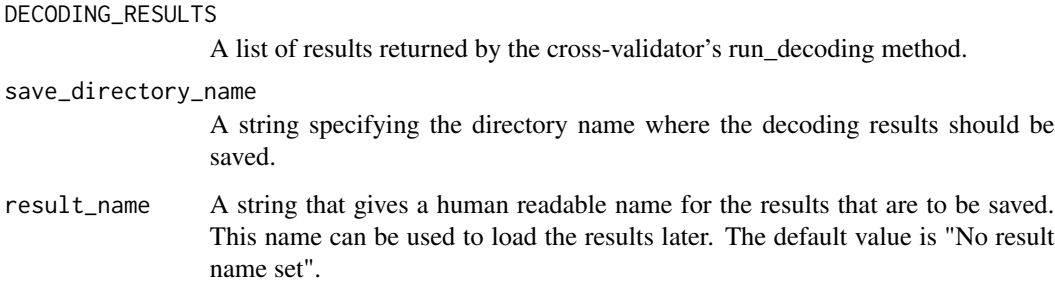

#### Value

Does not return a value but instead creates a directory that stores an .rda file with the decoding results and either creates or updates a manifest files that has information about the decoding results. <span id="page-25-0"></span>plot.label\_repetition *A plot function for label\_repetition object*

#### Description

This function plots the number of sites have at least k label repetitions. Creating this plot is useful for assessing how to set the number of cross-validation splits (and repeats of labels per cross-validation split) to use in a datasource. This function returns a ggplot2 object which can be further modified as needed.

#### Usage

## S3 method for class 'label\_repetition'  $plot(x, ..., show\_legend = TRUE)$ 

#### Arguments

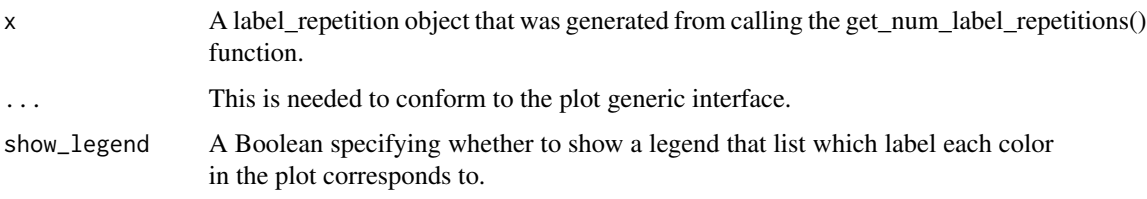

#### Value

. Returns a ggplot object that plots the number of sites that that have at least k label repetitions as a function of k.

plot.raster\_data *A plot function for data in raster format*

#### Description

This function will plot data that is in raster format. If the data is a spike train consisting of only 0's and 1's then it will create a plot of spikes as black tick marks on a white background. If the raster data contains continuous data, then the plot will be color coded.

#### Usage

```
## S3 method for class 'raster_data'
plot(x, ..., facet\_label = NULL)
```
#### <span id="page-26-0"></span>Arguments

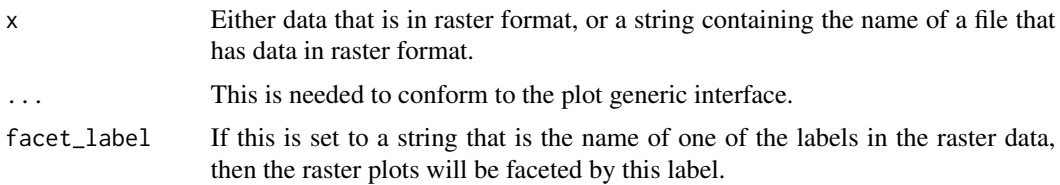

#### Value

Returns a ggplot object that plots the raster data.

```
plot.rm_confusion_matrix
```
*A plot function for the rm\_confusion\_matrix object*

#### Description

This function plots confusion matrices after the decoding analysis has been run (and all results have been aggregated). This function can also plot mutual information calculated from the confusion matrix.

#### Usage

```
## S3 method for class 'rm_confusion_matrix'
plot(
  x,
  ...,
  results_to_show = "zero_one_loss",
 plot_TCD_results = FALSE,
 plot_only_one_train_time = NULL
\mathcal{E}
```
#### Arguments

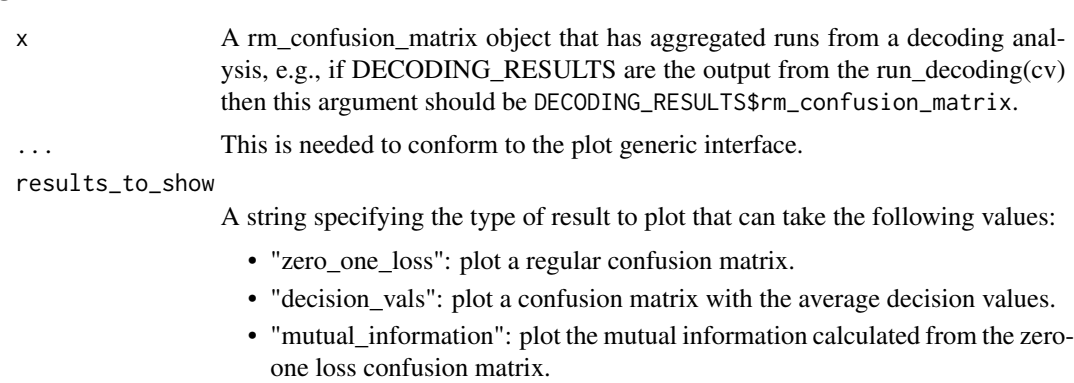

<span id="page-27-0"></span>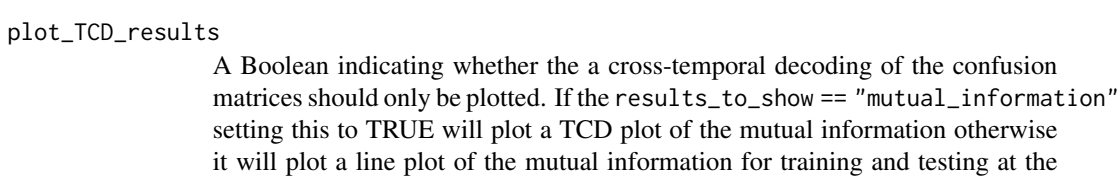

## plot\_only\_one\_train\_time

same time.

If this is set to a numeric value the the confusion matrix will only be plotted for the training time *start time* that is specified. If the number passed is not equal to an exact start training time, then the closest training time will be used and a message saying that the time specified does not exist will be printed.

#### Value

Returns a ggplot object that plots the confusion matrix results.

#### See Also

Other result\_metrics: [plot.rm\\_main\\_results\(](#page-27-1)), [plot\\_main\\_results\(](#page-28-1)), [rm\\_confusion\\_matrix\(](#page-30-1)), [rm\\_main\\_results\(](#page-32-1))

<span id="page-27-1"></span>plot.rm\_main\_results *A plot function for the rm\_main\_results object*

#### **Description**

This function can create a line plot of the results or temporal cross-decoding results for the the zero-one loss, normalized rank and/or decision values after the decoding analysis has been run (and all results have been aggregated).

#### Usage

```
## S3 method for class 'rm_main_results'
plot(x, ..., results_to.show = "zero-one_loss", errorbar = NULL, type = "TCD")
```
#### Arguments

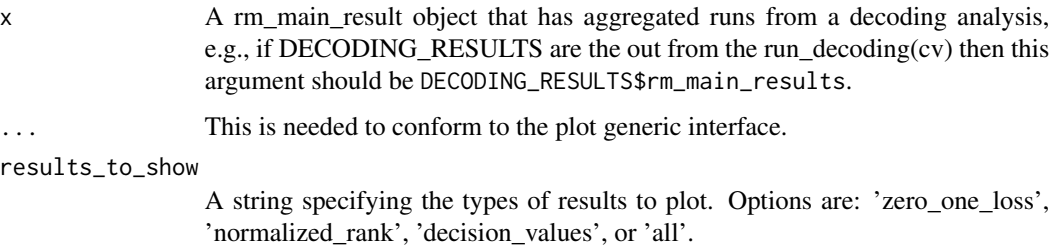

<span id="page-28-0"></span>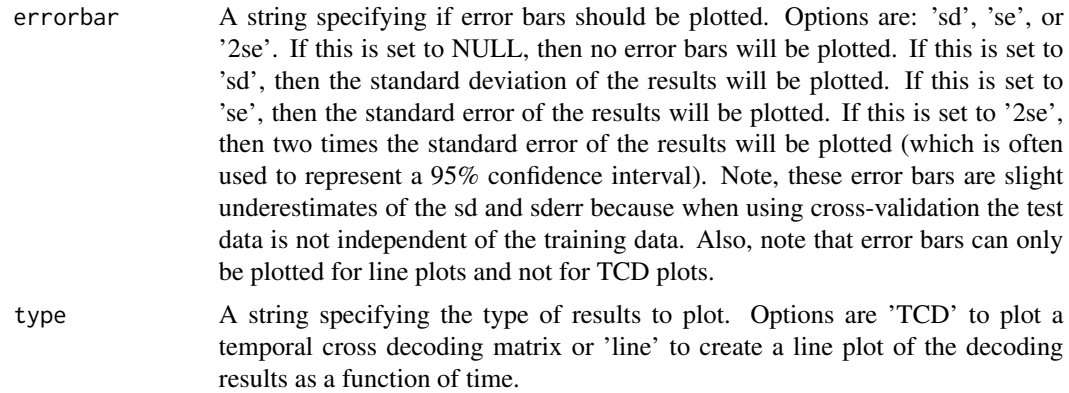

#### Value

Returns a ggplot object that plots the main results.

#### See Also

Other result\_metrics: [plot.rm\\_confusion\\_matrix\(](#page-26-1)), [plot\\_main\\_results\(](#page-28-1)), [rm\\_confusion\\_matrix\(](#page-30-1)), [rm\\_main\\_results\(](#page-32-1))

<span id="page-28-1"></span>plot\_main\_results *A plot function to plot multiple rm\_main\_results*

#### Description

This function can create a line plot of the results or temporal cross-decoding results for the the zero-one loss, normalized rank and/or decision values after the decoding analysis has been run (and all results have been aggregated).

#### Usage

```
plot_main_results(
  results_dir_name,
  results_to_plot,
  results_to_show = "zero_one_loss",
  type = "line",errorbar = NULL,
  display_names = NULL
)
```
#### Arguments

results\_dir\_name

A string specifying the directory name that contains files with DECODING\_RESULTS that have rm\_main\_results as one of the result metrics.

### <span id="page-29-0"></span>results\_to\_plot

This can be set to a vector of strings specifying result\_names for the results to plot, or a vector of numbers that contain the rows in the results\_manifest file of the results that should be compared. The results\_manifest file should be created from saving results using the log\_save\_results() function. Finally, if this is set to a single string that is a regular expression, all results in the results\_manifest file result name variable that match the regular expression will be plotted.

#### results\_to\_show

A string specifying the types of results to plot. Options are: 'zero\_one\_loss', 'normalized\_rank', 'decision\_values', or 'all'.

- type A string specifying the type of results to plot. Options are 'TCD' to plot a temporal cross decoding matrix or 'line' to create a line plot of the decoding results as a function of time.
- errorbar A string specifying if error bars should be plotted. Options are: 'sd', 'se', or '2se'. If this is set to NULL, then no error bars will be plotted. If this is set to 'sd', then the standard deviation of the results will be plotted. If this is set to 'se', then the standard error of the results will be plotted. If this is set to '2se', then two times the standard error of the results will be plotted (which is often used to represent a 95% confidence interval). Note, these error bars are slight underestimates of the sd and sderr because when using cross-validation the test data is not independent of the training data. Also, note that error bars can only be plotted for line plots and not for TCD plots.
- display\_names A vector of strings specifying what the labels on the plots should say for each result. If this is NULL, the result names will be the names from the manifest file's result\_name column, or if these are set to "No result name set" then the analysisID will be the label.

#### Value

Returns a ggplot object that a comparison of main decoding results.

#### See Also

Other result\_metrics: [plot.rm\\_confusion\\_matrix\(](#page-26-1)), [plot.rm\\_main\\_results\(](#page-27-1)), [rm\\_confusion\\_matrix\(](#page-30-1)), [rm\\_main\\_results\(](#page-32-1))

read\_raster\_data *Read a csv, rda, rds or mat file in raster format*

#### **Description**

Reads a csv, rda, rds or mat file that has the appropriate raster\_data column names (i.e., columns that start with site.info, labels. and time.), and returns data in raster\_data format (i.e., a data frame with the raster.data class attribute).

#### <span id="page-30-0"></span>Usage

```
read_raster_data(raster_file_name)
```
#### Arguments

raster\_file\_name

A string specifying the name (and path) to a csv, rda, rds or mat raster data file that has the appropriate raster data column names (i.e., columns that start with site.info, labels. and time.)

#### Value

Returns a data frame of data in raster format (i.e., with class raster\_data). Data that is in raster format as the following variables:

- 1. labels.XXX These variables contain labels of which experimental conditions were shown on a given trial.
- 2. time.XXX\_YYY These variables contain the data for a given time, XXX is the start time of the data in a particular bin and YYY is the end time.
- 3. site\_info.XXX These variables contain additional meta data about the site.
- 4. trial\_number This variable specifies a unique number for each row indicating which trial a given row of data came from.

For more details on raster format data see the vignette: vignette("data\_formats", package = "NeuroDecodeR")

#### Examples

```
# reading in a csv file in raster format
csv_raster_file_name <- file.path(
 system.file("extdata", package = "NeuroDecodeR"),
  "Zhang_Desimone_7object_raster_data_small_csv",
  "bp1001spk_01A_raster_data.csv"
\mathcal{L}# read the csv file into a raster_data data frame
raster_data <- read_raster_data(csv_raster_file_name)
```
<span id="page-30-1"></span>rm\_confusion\_matrix *A result metric (RM) that calculates confusion matrices*

#### Description

This result metric calculate a confusion matrices from all points in time.

#### <span id="page-31-0"></span>Usage

```
rm_confusion_matrix(
  ndr_container_or_object = NULL,
  save_TCD_results = FALSE,
  create_decision_vals_confusion_matrix = TRUE
)
```
#### Arguments

ndr\_container\_or\_object

The purpose of this argument is to make the constructor of the rm\_confusion\_matrix feature preprocessor work with the magrittr pipe ( $|$ >) operator. This argument should almost never be directly set by the user to anything other than NULL. If this is set to the default value of NULL, then the constructor will return a rm\_confusion\_matrix object. If this is set to an ndr container, then a rm\_confusion\_matrix object will be added to the container and the container will be returned. If this argument is set to another ndr object, then both that ndr object as well as a new rm\_confusion\_matrix object will be added to a new container and the container will be returned.

```
save_TCD_results
```
A Boolean specifying whether one wants to save results to allow one to create temporal cross decoding confusion matrices; i.e., confusion matrices when training at one point in time and testing a different point in time. Setting this to FALSE can save memory.

#### create\_decision\_vals\_confusion\_matrix

A boolean specifying whether one wants to create a confusion matrix of the decision values. In this confusion matrix, each row corresponds to the correct class (like a regular confusion matrix) and each column corresponds to the mean decision value of the predictions for each class.

#### Details

Like all result metrics, this result metric has functions to aggregate results after completing each set of cross-validation classifications, and also after completing all the resample runs. The results should then be available in the DECODING\_RESULTS object returned by the cross-validator.

#### Value

This constructor creates an NDR result metric object with the class rm\_confusion\_matrix. Like all NDR result metric objects, this result metric will be used by a cross-validator to create a measure of decoding accuracy by aggregating the results after all cross-validation splits have been run, and after all resample runs have completed.

#### See Also

Other result\_metrics: [plot.rm\\_confusion\\_matrix\(](#page-26-1)), [plot.rm\\_main\\_results\(](#page-27-1)), [plot\\_main\\_results\(](#page-28-1)), [rm\\_main\\_results\(](#page-32-1))

#### <span id="page-32-0"></span>rm\_main\_results 33

#### Examples

```
# If you only want to use the rm_confusion_matrix(), then you can put it in a
# list by itself and pass it to the cross-validator.
the_rms <- list(rm_confusion_matrix())
```
<span id="page-32-1"></span>rm\_main\_results *A result metric (RM) that calculates main decoding accuracy measures*

#### **Description**

This result metric calculate the zero-one loss, the normalized rank, and the mean of the decision values. This is also an S3 object which has an associated plot function to display the results.

#### Usage

```
rm_main_results(
  ndr_container_or_object = NULL,
  include_norm_rank_results = TRUE
\lambda
```
#### Arguments

ndr\_container\_or\_object

The purpose of this argument is to make the constructor of the rm\_main\_results feature preprocessor work with the magrittr pipe  $(\% > \%)$  operator. This argument should almost never be directly set by the user to anything other than NULL. If this is set to the default value of NULL, then the constructor will return a rm\_main\_results object. If this is set to an ndr container, then a rm\_main\_results object will be added to the container and the container will be returned. If this argument is set to another ndr object, then both that ndr object as well as a new rm\_main\_results object will be added to a new container and the container will be returned.

include\_norm\_rank\_results

An argument specifying if the normalized rank and decision value results should be saved. If this is a Boolean set to TRUE, then the normalized rank and decision values for the correct category will be calculated. If this is a Boolean set to FALSE then the normalized rank and decision values will not be calculated. If this is a string set to "only\_same\_train\_test\_time", then the normalized rank and decision values will only be calculated when for results when training and testing at the same time. Not returning the full results can speed up the run-time of the code and will use less memory so this can be useful for large data sets.

#### Details

Like all result metrics, this result metric has functions to aggregate results after completing each set of cross-validation classifications, and also after completing all the resample runs. The results should then be available in the DECODING\_RESULTS object returned by the cross-validator.

#### Value

This constructor creates an NDR result metric object with the class rm\_main\_results. Like all NDR result metric objects, this result metric will be used by a cross-validator to create a measure of decoding accuracy by aggregating the results after all cross-validation splits have been run, and after all resample runs have completed.

#### See Also

Other result\_metrics: [plot.rm\\_confusion\\_matrix\(](#page-26-1)), [plot.rm\\_main\\_results\(](#page-27-1)), [plot\\_main\\_results\(](#page-28-1)), [rm\\_confusion\\_matrix\(](#page-30-1))

#### Examples

```
# If you only want to use the rm_main_results(), then you can put it in a
# list by itself and pass it to the cross-validator.
the_rms <- list(rm_main_results())
```
run\_decoding.cv\_standard

*A cross-validator (CV) method to run a decoding analysis*

#### **Description**

This method runs a full decoding analysis based on the DS, FP, CL, and RM objects that are passed to the cross-validator constructor.

#### Usage

```
## S3 method for class 'cv_standard'
run_decoding(cv_obj)
```
#### Arguments

cv\_obj A CV object. Parameters that affect the decoding analyses are set in the CV's constructor.

#### Value

A list, usually called DECODING\_RESULTS, that contains the results from the decoding analysis. This DECODING\_RESULTS list should contain the result compiled by the result metric objects, as well as a list in DECODING\_RESULTS\$cross\_validation\_paramaters\$parameter\_df contains data on all that DS, FP, CL and RM parameters that were used in the decoding analysis that can be used to store and retrieve the results. Additionally, the DS, FP, CL and RM objects used in the analysis can be saved in the DECODING\_RESULTS\$cross\_validation\_paramaters.

<span id="page-33-0"></span>

#### <span id="page-34-0"></span>See Also

[cv\\_standard\(\)](#page-9-1)

test\_valid\_raster\_format

*Tests if a data frame is in valid raster format*

#### Description

This function takes a data frame and tests that the data frame is in valid raster format by checking that the data frame contains variables with the appropriate names. If the data frame is not in correct raster format, an error will be thrown that contains a message why the data is not in valid raster format.

#### Usage

```
test_valid_raster_format(raster_data)
```
#### Arguments

raster\_data A data frame or string specifying a file that will be checked to see if it is in valid raster format.

#### Value

Returns NULL if object is in valid raster format. Otherwise it will give an error message.

#### Examples

```
# This is valid raster data so the function will return no error message
raster_dir_name <- file.path(
 system.file("extdata", package = "NeuroDecodeR"),
  "Zhang_Desimone_7object_raster_data_small_rda"
)
file_name <- "bp1001spk_01A_raster_data.rda"
raster_full_path <- file.path(raster_dir_name, file_name)
test_valid_raster_format(raster_full_path)
# Binned data is not in raster format (it has an extra column called siteID) so
# checking if it is in raster format should return an error.
binned_file_name <- system.file(file.path("extdata", "ZD_150bins_50sampled.Rda"),
                                package = "NeuroDecodeR")
try(test_valid_raster_format(binned_file_name))
```
# <span id="page-35-0"></span>Index

∗ classifier cl\_max\_correlation, [2](#page-1-0) cl\_poisson\_naive\_bayes, [4](#page-3-0)  $cl$ \_svm,  $6$ ∗ cross-validator cv standard, [10](#page-9-0) ∗ datasource ds\_basic, [13](#page-12-0) ds\_generalization, [15](#page-14-0) ∗ feature\_preprocessor fp\_select\_k\_features, [17](#page-16-0) fp\_zscore, [18](#page-17-0) ∗ result\_metrics plot.rm\_confusion\_matrix, [27](#page-26-0) plot.rm\_main\_results, [28](#page-27-0) plot\_main\_results, [29](#page-28-0) rm\_confusion\_matrix, [31](#page-30-0) rm\_main\_results, [33](#page-32-0) cl\_max\_correlation, [2,](#page-1-0) *[5](#page-4-0)*, *[7](#page-6-0)* cl\_poisson\_naive\_bayes, *[3](#page-2-0)*, [4,](#page-3-0) *[7](#page-6-0)* cl\_svm, *[3](#page-2-0)*, *[5](#page-4-0)*, [6](#page-5-0) convert\_matlab\_raster\_data, [7](#page-6-0) create\_binned\_data, [9](#page-8-0) cv\_standard, [10](#page-9-0) cv\_standard(), *[35](#page-34-0)* ds\_basic, [13,](#page-12-0) *[16](#page-15-0)* ds\_generalization, *[14](#page-13-0)*, [15](#page-14-0) fp\_select\_k\_features, [17,](#page-16-0) *[19](#page-18-0)* fp\_zscore, *[18](#page-17-0)*, [18](#page-17-0) get\_num\_label\_repetitions, [19](#page-18-0) get\_num\_label\_repetitions\_each\_site, [21](#page-20-0) get\_parameters.cv\_standard, [21](#page-20-0) get\_siteIDs\_with\_k\_label\_repetitions, [22](#page-21-0) log\_check\_results\_already\_exist, [23](#page-22-0)

log\_load\_results\_from\_params, [24](#page-23-0) log\_load\_results\_from\_result\_name, [24](#page-23-0) log\_save\_results, [25](#page-24-0) log\_save\_results(), *[22](#page-21-0)*

plot.label\_repetition, [26](#page-25-0) plot.raster\_data, [26](#page-25-0) plot.rm\_confusion\_matrix, [27,](#page-26-0) *[29,](#page-28-0) [30](#page-29-0)*, *[32](#page-31-0)*, *[34](#page-33-0)* plot.rm\_main\_results, *[28](#page-27-0)*, [28,](#page-27-0) *[30](#page-29-0)*, *[32](#page-31-0)*, *[34](#page-33-0)* plot\_main\_results, *[28,](#page-27-0) [29](#page-28-0)*, [29,](#page-28-0) *[32](#page-31-0)*, *[34](#page-33-0)* read\_raster\_data, [30](#page-29-0)

rm\_confusion\_matrix, *[28](#page-27-0)[–30](#page-29-0)*, [31,](#page-30-0) *[34](#page-33-0)* rm\_main\_results, *[28](#page-27-0)[–30](#page-29-0)*, *[32](#page-31-0)*, [33](#page-32-0) run\_decoding.cv\_standard, [34](#page-33-0)

test\_valid\_raster\_format, [35](#page-34-0)